# **Bancontact - Intégration**

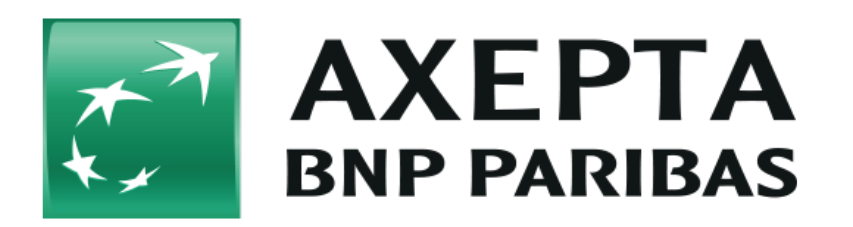

#### **Table des matières**

- [À propos de Bancontact](#page-0-0)
	- [Informations générales sur le Bancontact](#page-0-1)
	- [Déroulement d'une transaction](#page-0-2)
- [Interface de la plateforme de paiement](#page-1-0)
	- [Paiement avec Bancontact via l'interface du formulaire de la plateforme de paiement](#page-1-1)
	- <sup>o</sup> [Note de crédit avec référence](#page-3-0)

# <span id="page-0-0"></span>**À propos de Bancontact**

<span id="page-0-1"></span>Informations générales sur le Bancontact

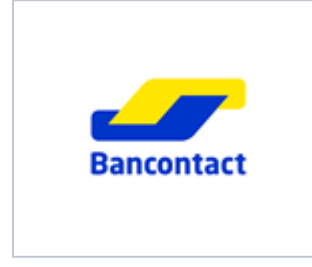

Bancontact est un moyen de paiement belge pour les cartes de débit avec lequel le commerçant obtient une garantie de paiement et élimine le risque de rétrofacturation. Lors du passage à la caisse avec Bancontact, les clients saisissent les informations de leur carte et sont ensuite redirigés vers leur banque en ligne, où ils ne leur restent plus qu'à autoriser le paiement qu'ils ont effectué.

Veuillez noter que ce manuel ne décrit que le traitement Bancontact avec l'aide de notre partenaire PPRO.

<span id="page-0-2"></span>Déroulement d'une transaction

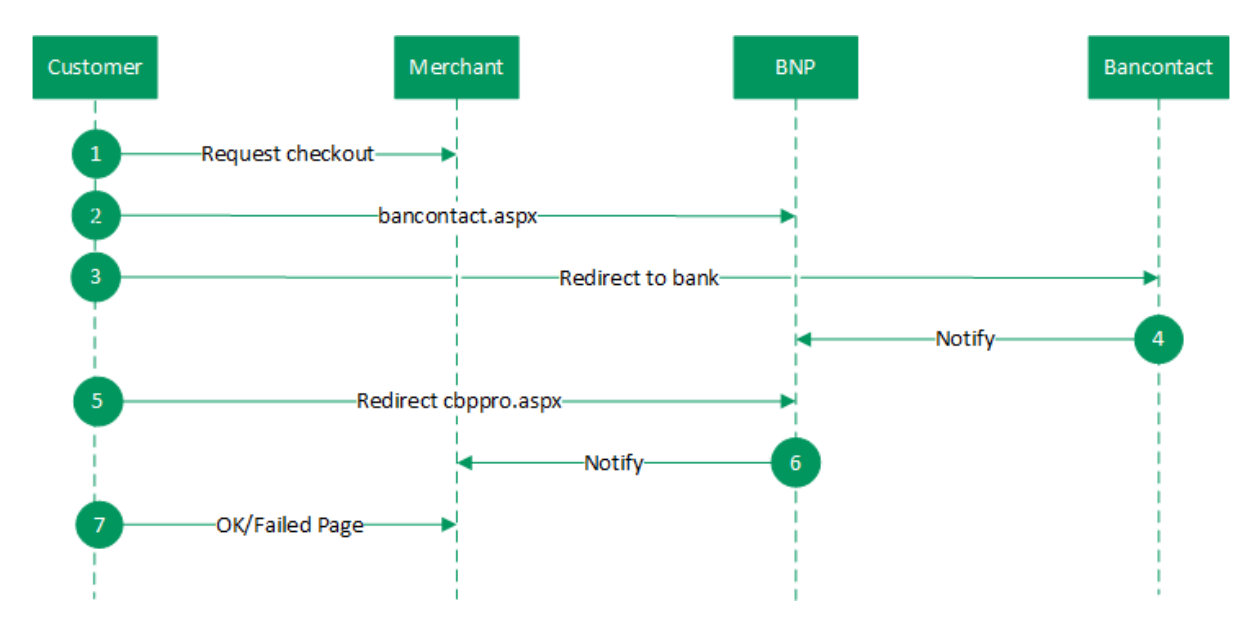

Déroulement d'une transaction via Bancontact

## <span id="page-1-0"></span>**Interface de la plateforme de paiement**

Formats des données :

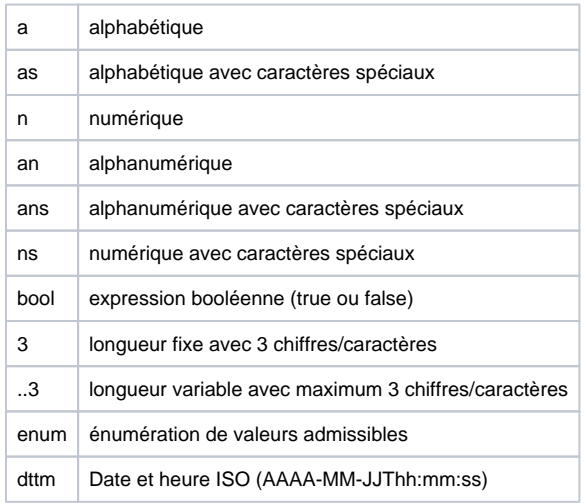

### Abréviations :

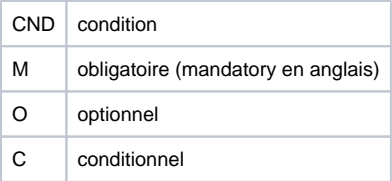

Remarque : Veuillez noter que les noms des paramètres peuvent être en majuscules ou en minuscules.

<span id="page-1-1"></span>Paiement avec Bancontact via l'interface du formulaire de la plateforme de paiement

Pour effectuer un paiement avec Bancontact, utilisez l'URL suivante :

**Remarque :** Pour des raisons de sécurité, la plateforme de paiement rejette toutes les requêtes de paiement contenant des erreurs de format. Veuillez par conséquent utiliser le type de données correct pour chaque paramètre.

Le tableau ci-dessous présente les paramètres de la requête de paiement cryptée :

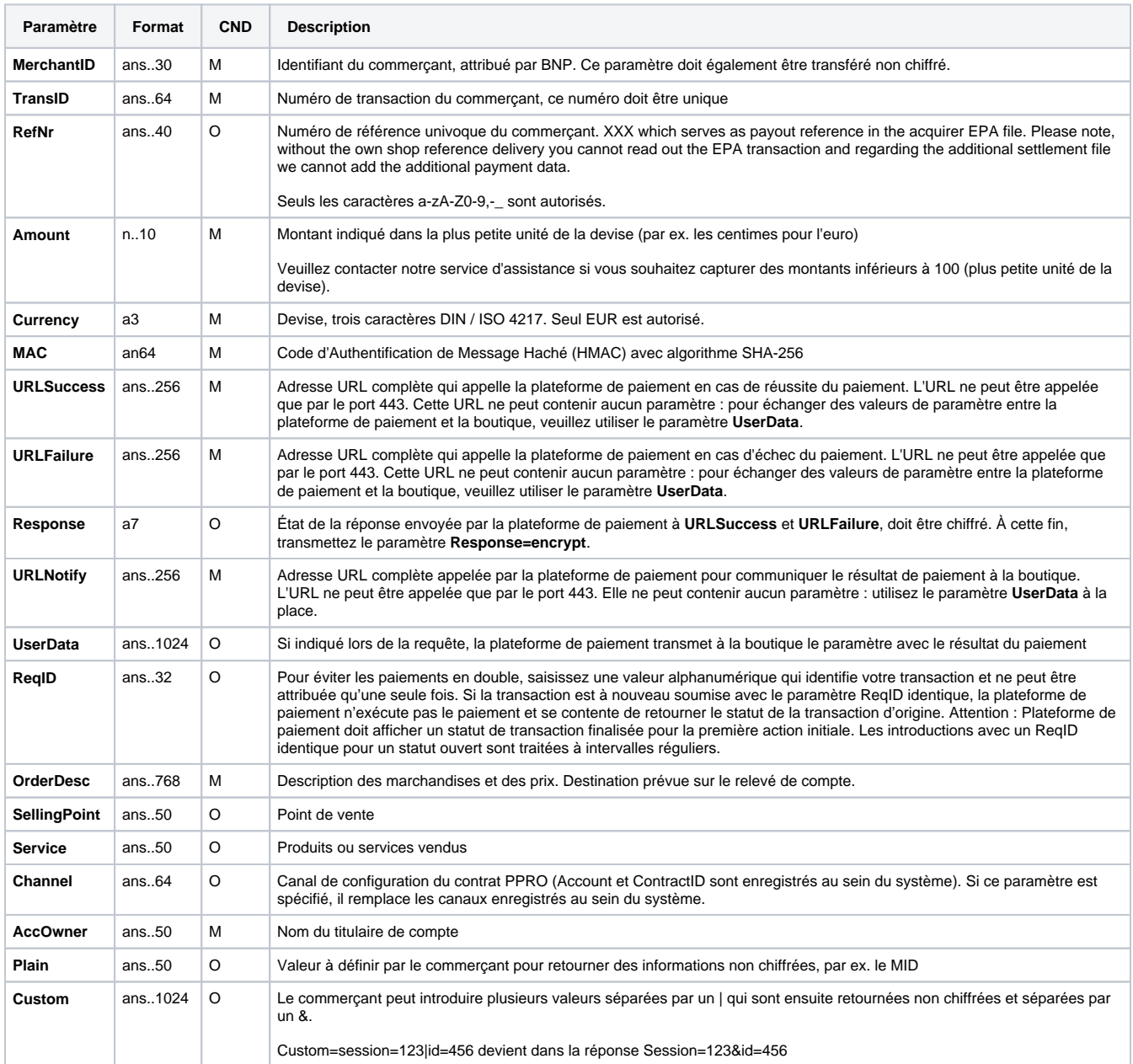

Paramètres pour les paiements avec Bancontact

Le tableau suivant présente les paramètres de réponse que la plateforme de paiement transmet à **URLSuccess** ou **URLFailure** et **URLNotify**. Si vous avez spécifié le paramètre **Response=encrypt**, les paramètres suivants seront cryptés avec Blowfish et transmis à votre système :

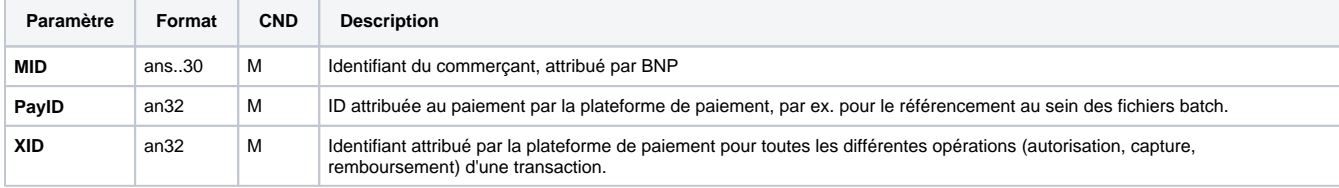

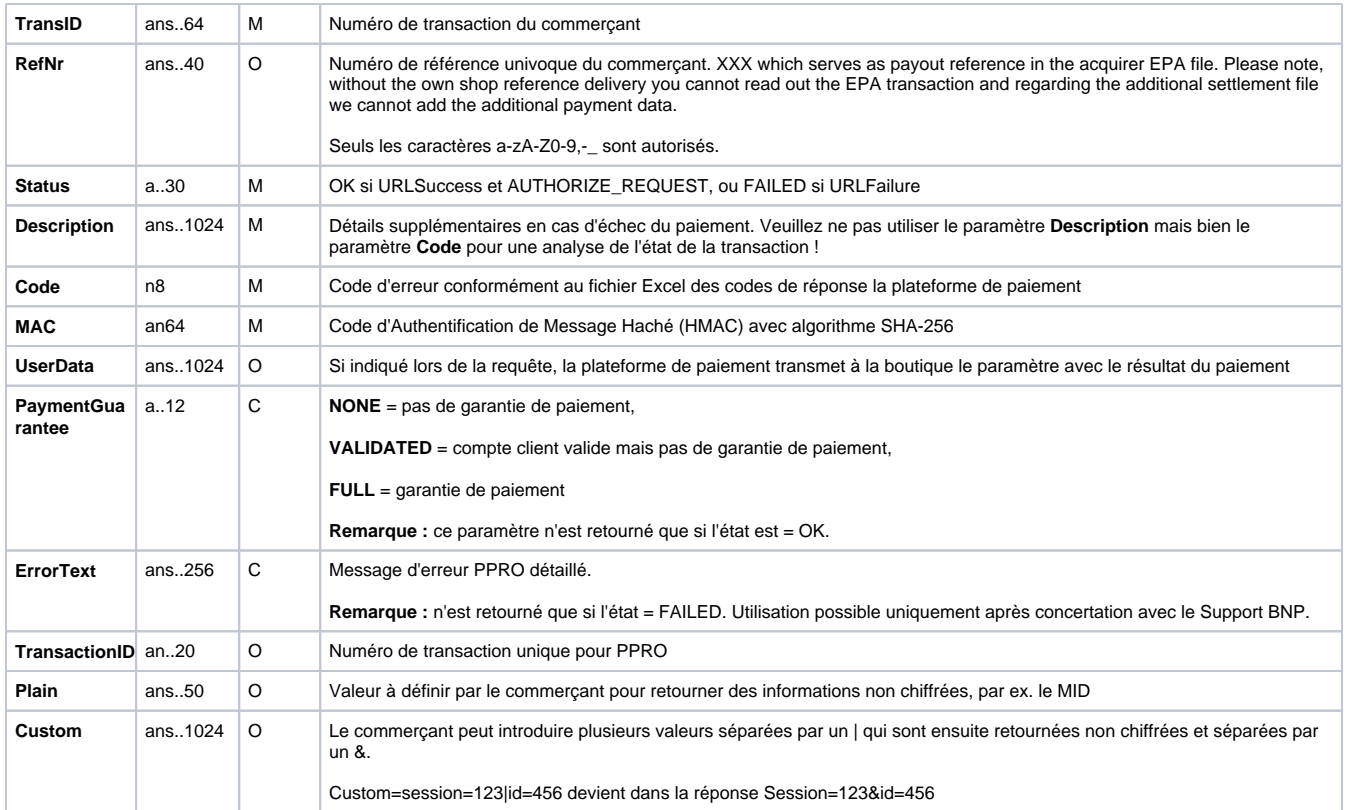

Paramètres de retour pour URLSuccess, URLFailure et URLNotify avec Bancontact

### <span id="page-3-0"></span>Note de crédit avec référence

Les notes de crédit (remboursements) sont possibles via une connexion de serveur à serveur. Pour une note de crédit avec référence à une capture, le montant de ladite note de crédit est limité au montant de la capture précédente.

Pour exécuter une note de crédit avec une transaction de référence, veuillez utiliser l'adresse URL suivante :

<https://paymentpage.axepta.bnpparibas/credit.aspx>

**Remarque :** Pour des raisons de sécurité, Payment platform rejette toutes les demandes de paiement contenant des erreurs de formatage. Veuillez par conséquent utiliser le type de données correct pour chaque paramètre.

Le tableau ci-dessous décrit les paramètres de demande de paiement chiffrés :

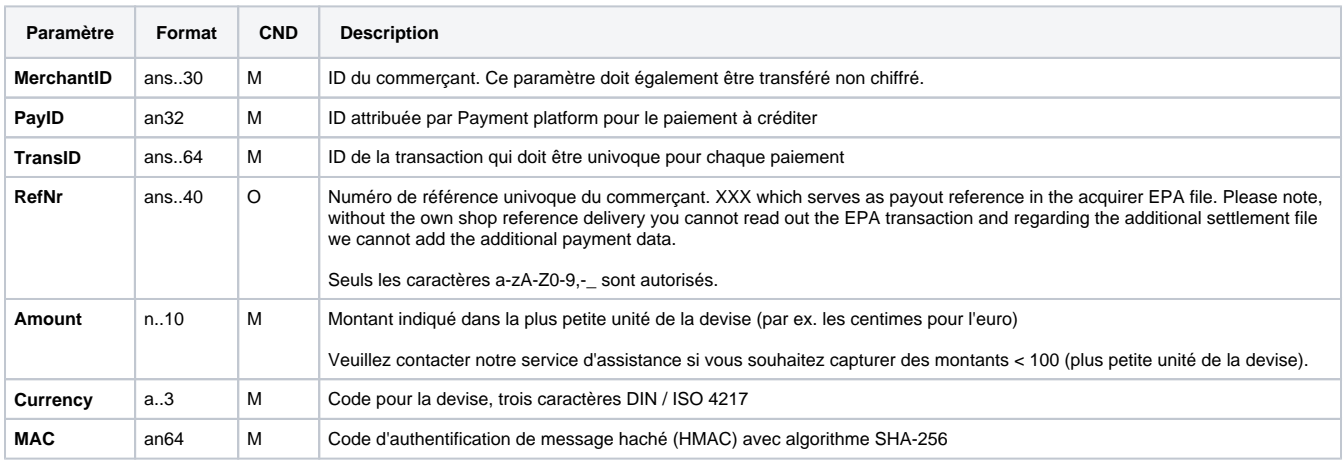

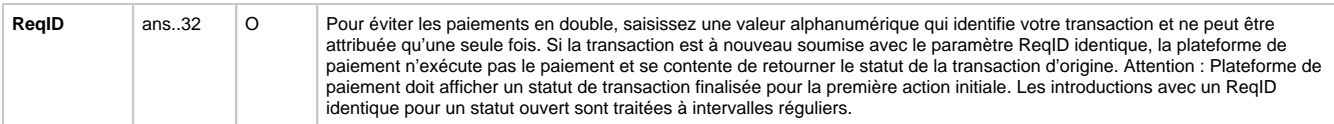

Paramètres pour paiement de notes de crédit avec Bancontact via connexion Socket

Le tableau ci-dessous décrit les paramètres de réponse de Payment platform :

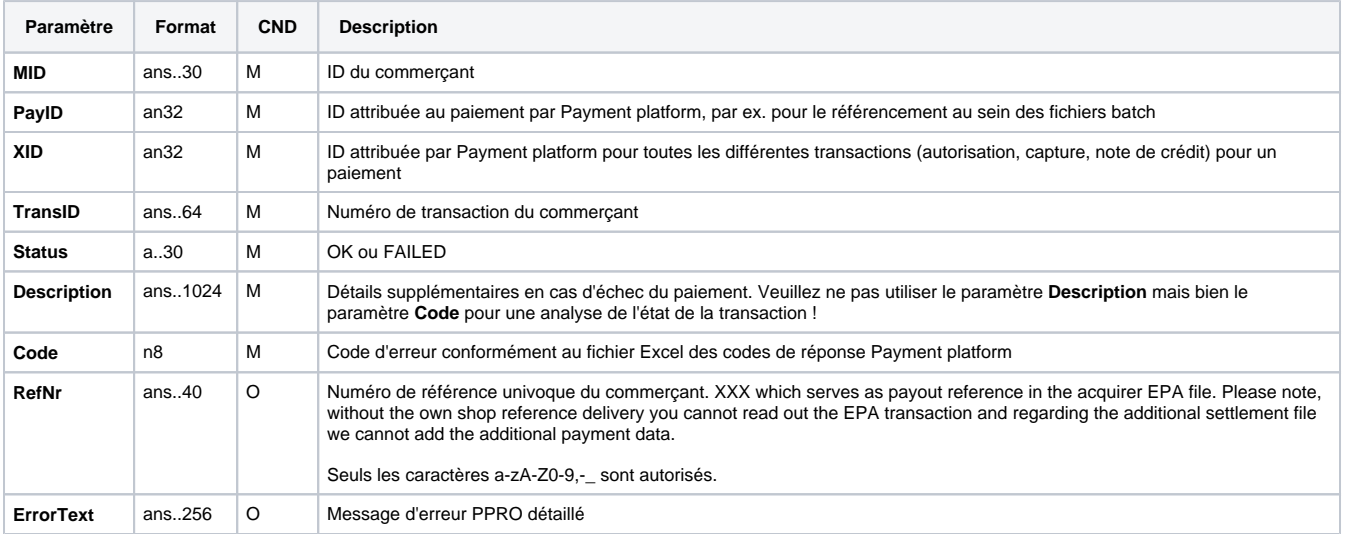

Paramètres de réponse pour paiement de notes de crédit avec Bancontact via connexion Socket